Documentation - Wiki - http://debian-facile.org/

## **Code HTML - accents**

- · Objet : Tableau des accents en HTML
- Niveau requis : débutant
- Commentaires : Utilisez le code des accents en langage HTML.
	- © Création par & smolski 15/07/2015
	- ⊙ Testé par <sup>2</sup>smolski le 15-07-2015

Ŧ

• Commentaires sur le forum : Lien vers le forum concernant ce tuto<sup>1)</sup>

## **Tableau**

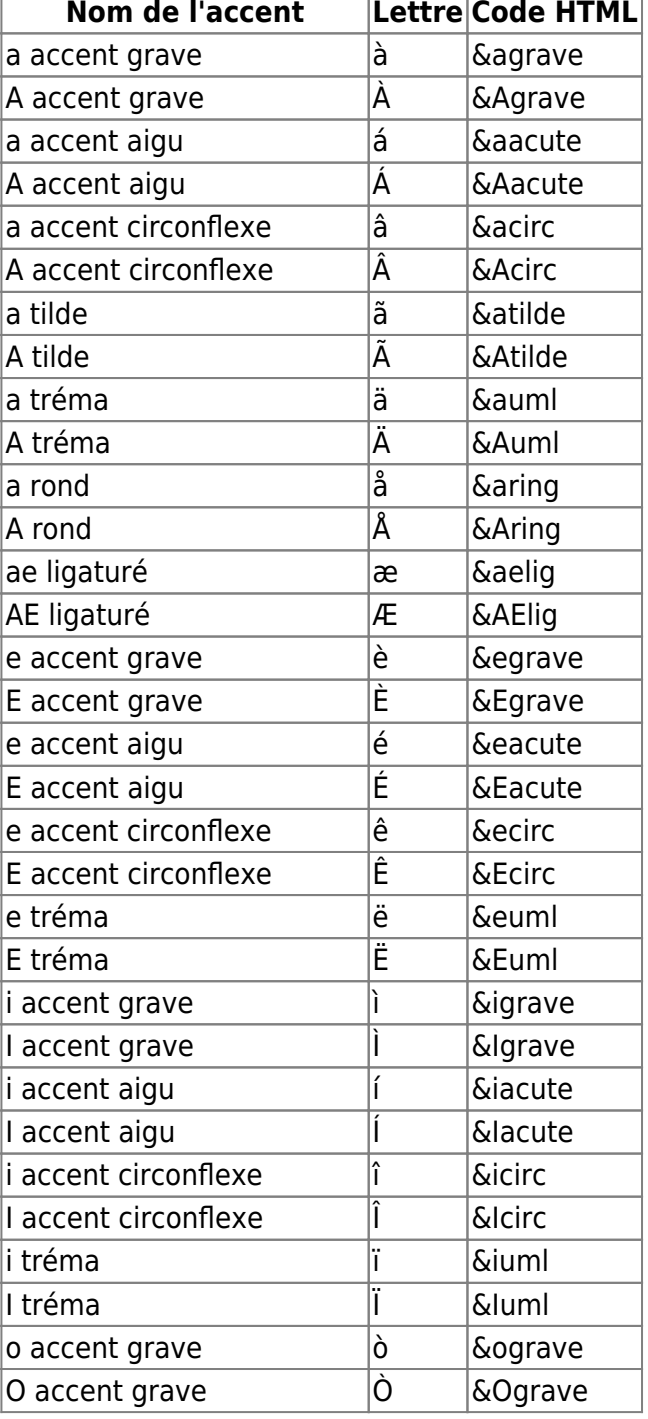

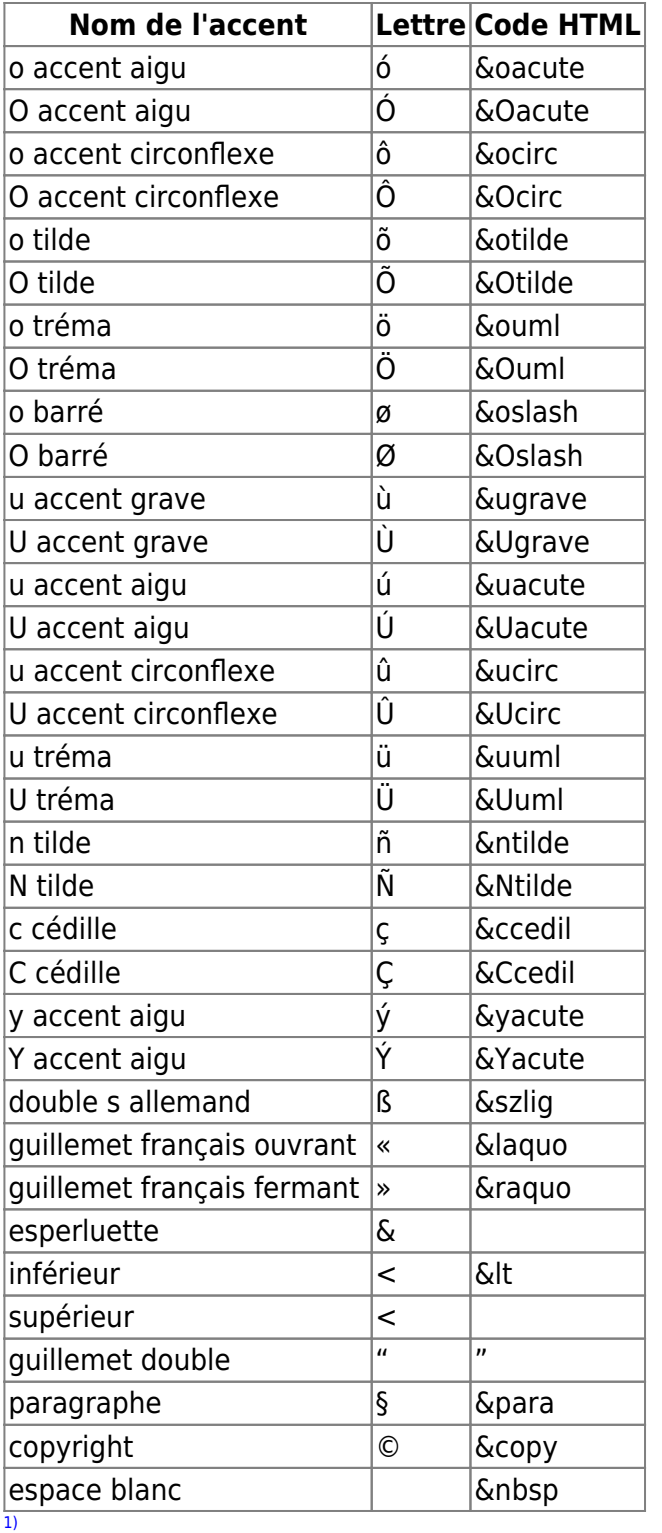

N'hésitez pas à y faire part de vos remarques, succès, améliorations ou échecs !

From: <http://debian-facile.org/> - **Documentation - Wiki**

Permanent link: **[http://debian-facile.org/utilisateurs:smolski:tutos:code\\_html](http://debian-facile.org/utilisateurs:smolski:tutos:code_html)**

Last update: **15/07/2015 18:52**

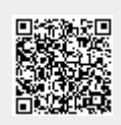